# Continia Payment Management 365

### **DKK** PRICE SHEET

# Free trial!

30 days or

25 sent payment journal lines

| No. of postings, from | 0  | 25  | 100 | 200 | 300 | 400 | 500 | 750 | 1.000 |
|-----------------------|----|-----|-----|-----|-----|-----|-----|-----|-------|
| ESSENTIAL             | 35 | 100 | 200 | 300 | 400 | 500 | 600 | 850 | 1.100 |
| DIRECT COMMUNICATION  | 20 | 75  | 150 | 250 | 300 | 350 | 400 | 500 | 600   |
| IBAN LOOKUP           | 7  | 25  | 50  | 83  | 100 | 117 | 133 | 150 | 200   |

Prices may be subject to changes. All prices are indicative prices excluding VAT.

#### **... do you have more sent payment journal lines each month?** See more price categories on page 2.

#### Try for free for 30 days – after this you only pay 35 DKK per month!

As a user of Microsoft Dynamics 365 Business Central you can easily and inexpensively start using Continia Payment Management 365. You can install and try out all Continia solutions without registration and binding commitments for up to 30 days. To get started, simply choose to install your selected Continia solution through Microsoft AppSource.

#### How is my consumption calculated?

At the end of each calendar month, your consumption and the total number of posted lines will be calculated. This number will determine your price by a simple look-up in our price table. Note that the number is based on total amount of sent payment in your Microsoft Dynamics 365 Business Central across all the companies that are registered in your license. This also means that there are:

- Free use in unlimited number of companies
- Free use of unlimited number of bank accounts
- Unlimited number of payment approvers
- Unlimited number of status responses and changes of status
- Unlimited number of requests sent by the Feature Module; Direct Communication

#### How do I count number of transactions?

*1 posted payment journal line (payout)* is equal to 1 posting, even if it is a collective payment of several purchase invoices / purchase credit notes.

*1 posted line of payment (deposit)* is equal to 1 posting, even if the payment offsets several sales invoices / sales credit notes.

*1 posted account statement line* is equal to 1 posting, even if the entry equalizes several attachments. *1 IBAN lookup* is equal to 1 posting (if the feature module is activated)

Bank statement status and change of status, such as stop payment, do not count as a posting. Inquiries on status (via the add-on package Direct Communication) do not count as a transaction.

#### <u>Click here to read more about Continia Payment Management 365 and the advantages of using the</u> <u>various feature modules</u>

### www.continia.com

# **Continia** Payment Management 365

### **DKK** PRICE SHEET

| No. of postings, from | 0  | 25  | 100 | 200 | 300 | 400 | 500 | 750 | 1.000 | 1.500 | 2.000 | 2.500 | 3.000 | 3.500 | 4.000 | 4.500 | 5.000 | 6.000 | 7.000 | 8.000 | 9.000 | 10.000 | 12.500 | 15.000 | 17.500 |
|-----------------------|----|-----|-----|-----|-----|-----|-----|-----|-------|-------|-------|-------|-------|-------|-------|-------|-------|-------|-------|-------|-------|--------|--------|--------|--------|
| ESSENTIAL             | 35 | 100 | 200 | 300 | 400 | 500 | 600 | 850 | 1.100 | 1.350 | 1.600 | 1.850 | 2.150 | 2.400 | 2.650 | 2.900 | 3.150 | 3.400 | 3.650 | 3.900 | 4.150 | 4.250  | 4.350  | 4.450  | 4.550  |
| DIRECT COMMUNICATION  | 20 | 75  | 150 | 250 | 300 | 350 | 400 | 500 | 600   | 700   | 750   | 800   | 850   | 900   | 950   | 1.000 | 1.050 | 1.100 | 1.150 | 1.200 | 1.250 | 1.300  | 1.350  | 1.400  | 1.450  |
| IBAN LOOKUP           | 7  | 25  | 50  | 83  | 100 | 117 | 133 | 150 | 200   | 233   | 267   | 300   | 333   | 367   | 400   | 433   | 467   | 500   | 533   | 567   | 600   | 617    | 633    | 650    | 667    |

| No. of postings, from | 20.000 | 22.500 | 25.000 | 27.500 | 30.000 | 35.000 | 40.000 | 45.000 | 50.000 | 55.000 | 60.000 | 70.000 | 80.000 | 90.000 | 100.000 |
|-----------------------|--------|--------|--------|--------|--------|--------|--------|--------|--------|--------|--------|--------|--------|--------|---------|
| ESSENTIAL             | 4.650  | 4.750  | 4.850  | 4.950  | 5.050  | 5.150  | 5.250  | 5.350  | 5.450  | 5.550  | 5.650  | 5.750  | 5.850  | 5.950  | 6.050   |
| DIRECT COMMUNICATION  | 1.500  | 1.550  | 1.600  | 1.650  | 1.700  | 1.750  | 1.800  | 1.850  | 1.900  | 1.950  | 2.000  | 2.050  | 2.100  | 2.150  | 2.200   |
| IBAN LOOKUP           | 683    | 700    | 717    | 733    | 750    | 767    | 783    | 800    | 817    | 833    | 850    | 867    | 883    | 900    | 906     |

Prices may be subject to changes. All prices are indicative prices excluding VAT.

www.continia.com

# **Continia** Payment Management 365

## HOW TO CALCULATE DISCOUNT (PRICE EXAMPLE)

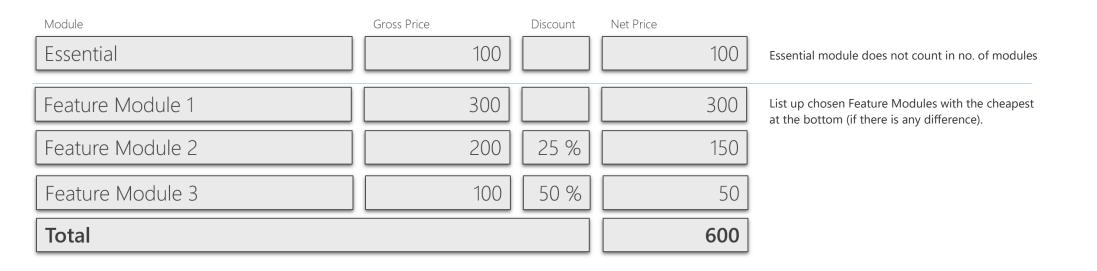

www.continia.com